# Building Java Programs

Chapter 6
Lecture 14: File Input with Scanner

reading: 6.1 - 6.2, 5.4

(Slides adapted from Stuart Reges, Hélène Martin, and Marty Stepp)

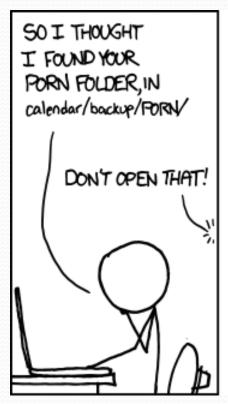

BUT IT CONTAINS A
BUNCH MORE FOLDERS,
FILLED WITH MORE
FOLDERS, AND THEN...
AFTER 20 LEVELS,
SOMEHOW I'M BACK AT
THE MAIN FOLDER?

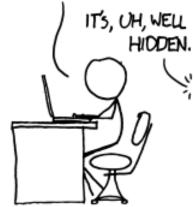

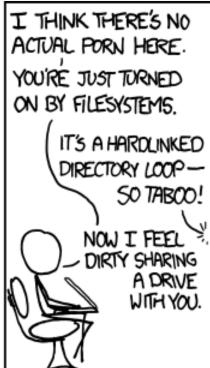

# Input/output (I/O)

```
import java.io.*;
```

- Create a File object to get info about a file on your drive.
  - (This doesn't actually create a new file on the hard disk.)

```
File f = new File("example.txt");
if (f.exists() && f.length() > 9000) {
    f.delete();
}
```

| Method name             | Description                             |  |
|-------------------------|-----------------------------------------|--|
| canRead()               | returns whether file is able to be read |  |
| delete()                | removes file from disk                  |  |
| exists()                | whether this file exists on disk        |  |
| getName()               | returns file's name                     |  |
| length()                | returns number of bytes in file         |  |
| renameTo( <i>file</i> ) | changes name of file                    |  |

### Reading files

• To read a file, pass a File when constructing a Scanner.

Scanner name = new Scanner(new File("file name"));

Example:

```
File file = new File("mydata.txt");
Scanner input = new Scanner(file);
```

or (shorter):

```
Scanner input = new Scanner(new File("mydata.txt"));
```

#### Compiler error w/ files

```
import java.io.*;  // for File
import java.util.*;  // for Scanner

public class ReadFile {
    public static void main(String[] args) {
        Scanner input = new Scanner(new File("data.txt"));
        String text = input.next();
        System.out.println(text);
    }
}
```

The program fails to compile with the following error:

# Exceptions

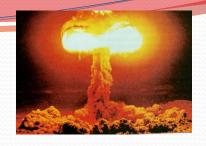

- exception: An object representing a runtime error.
  - dividing an integer by 0
  - calling substring on a String and passing too large an index
  - trying to read the wrong type of value from a Scanner
  - trying to read a file that does not exist
  - We say that a program with an error "throws" an exception.
  - It is also possible to "catch" (handle or fix) an exception.
- checked exception: An error that must be handled by our program (otherwise it will not compile).
  - We must specify how our program will handle file I/O failures.

#### The throws clause

 throws clause: Keywords on a method's header that state that it may generate an exception (and will not handle it).

Syntax:

```
public static type name(params) throws type {
```

Example:

• Like saying, "I hereby announce that this method might throw an exception, and I accept the consequences if this happens."

#### File paths

• absolute path: specifies a drive or a top "/" folder C:/Documents/smith/hw6/input/data.csv

Windows can also use backslashes to separate folders.

relative path: does not specify any top-level folder

```
names.dat
input/kinglear.txt
```

Assumed to be relative to the current directory:

```
Scanner input = new Scanner(new File("data/readme.txt"));

If our program is in H:/hw6,
Scanner will look for H:/hw6/data/readme.txt
```

#### Input tokens

- token: A unit of user input, separated by whitespace.
  - A Scanner splits a file's contents into tokens.
- If an input file contains the following:

```
23 3.14 "John Smith"
```

The Scanner can interpret the tokens as the following types:

| <u>Token</u>  | Type(s)             |  |
|---------------|---------------------|--|
| 23            | int, double, String |  |
| 3.14          | double, String      |  |
| <b>"</b> John | String              |  |
| Smith"        | String              |  |

# Files and input cursor

Consider a file weather.txt that contains this text:

• A Scanner views all input as a stream of characters:

```
16.2 23.5\n 19.1 7.4 22.8\n\n18.5 -1.8 14.9\n
```

input cursor: The current position of the Scanner.

### Consuming tokens

- consuming input: Reading input and advancing the cursor.
  - Calling nextInt etc. moves the cursor past the current token.

```
16.2 23.5\n 19.1 7.4 22.8\n\n18.5 -1.8 14.9\n
```

```
double d = input.nextDouble();  // 16.2

16.2    23.5\n    19.1 7.4    22.8\n\n18.5    -1.8 14.9\n
```

11

### File input question

• Recall the input file weather.txt:

```
16.2 23.5
19.1 7.4 22.8
18.5 -1.8 14.9
```

 Write a program that prints the change in temperature between each pair of neighboring days.

```
16.2 to 23.5, change = 7.3

23.5 to 19.1, change = -4.4

19.1 to 7.4, change = -11.7

7.4 to 22.8, change = 15.4

22.8 to 18.5, change = -4.3

18.5 to -1.8, change = -20.3

-1.8 to 14.9, change = 16.7
```

#### File input answer

```
// Displays changes in temperature from data in an input file.
import java.io.*; // for File
import java.util.*; // for Scanner
public class Temperatures {
    public static void main(String[] args)
            throws FileNotFoundException {
        Scanner input = new Scanner(new File("weather.txt"));
        double prev = input.nextDouble();  // fencepost
        for (int i = 1; i \le 7; i++) {
            double next = input.nextDouble();
            System.out.println(prev + " to " + next +
                    ", change = " + (next - prev));
            prev = next;
```

#### Reading an entire file

- Suppose we want our program to work no matter how many numbers are in the file.
  - Currently, if the file has more numbers, they will not be read.
  - If the file has fewer numbers, what will happen?

A crash! Example output from a file with just 3 numbers:

```
16.2 to 23.5, change = 7.3
23.5 to 19.1, change = -4.4
Exception in thread "main" java.util.NoSuchElementException
    at java.util.Scanner.throwFor(Scanner.java:838)
    at java.util.Scanner.next(Scanner.java:1347)
    at Temperatures.main(Temperatures.java:12)
```

#### Scanner exceptions

- NoSuchElementException
  - You read past the end of the input.
- InputMismatchException
  - You read the wrong type of token (e.g. read "hi" as an int).
- Finding and fixing these exceptions:
  - Read the exception text for line numbers in your code (the first line that mentions your file; often near the bottom):

```
Exception in thread "main" java.util.NoSuchElementException
   at java.util.Scanner.throwFor(Scanner.java:838)
   at java.util.Scanner.next(Scanner.java:1347)
   at MyProgram.myMethodName(MyProgram.java:19)
   at MyProgram.main(MyProgram.java:6)
```

#### Scanner tests for valid input

| Method          | Description                                                          |
|-----------------|----------------------------------------------------------------------|
| hasNext()       | returns true if there is a next token                                |
| hasNextInt()    | returns true if there is a next token and it can be read as an int   |
| hasNextDouble() | returns true if there is a next token and it can be read as a double |

- These methods of the Scanner do not consume input;
   they just give information about what the next token will be.
  - Useful to see what input is coming, and to avoid crashes.
  - These methods can be used with a console Scanner, as well.
    - · When called on the console, they sometimes pause waiting for input.

#### Using hasNext methods

Avoiding type mismatches:

Avoiding reading past the end of a file:

```
Scanner input = new Scanner(new File("example.txt"));
if (input.hasNext()) {
    String token = input.next();  // will not crash!
    System.out.println("next token is " + token);
}
```

#### File input question 2

- Modify the temperature program to process the entire file, regardless of how many numbers it contains.
  - Example: If a ninth day's data is added, output might be:

```
16.2 to 23.5, change = 7.3

23.5 to 19.1, change = -4.4

19.1 to 7.4, change = -11.7

7.4 to 22.8, change = 15.4

22.8 to 18.5, change = -4.3

18.5 to -1.8, change = -20.3

-1.8 to 14.9, change = 16.7

14.9 to 16.1, change = 1.2
```

#### File input answer 2

```
// Displays changes in temperature from data in an input file.
import java.io.*; // for File
import java.util.*; // for Scanner
public class Temperatures {
    public static void main(String[] args)
            throws FileNotFoundException {
        Scanner input = new Scanner(new File("weather.txt"));
        double prev = input.nextDouble();  // fencepost
        while (input.hasNextDouble()) {
            double next = input.nextDouble();
            System.out.println(prev + " to " + next +
                    ", change = " + (next - prev));
            prev = next;
```

# File input question 3

- Modify the temperature program to handle files that contain non-numeric tokens (by skipping them).
- For example, it should produce the same output as before when given this input file, weather2.txt:

```
16.2 23.5

Tuesday 19.1 Wed 7.4 THURS. TEMP: 22.8

18.5 -1.8 <-- What happened there?!

14.9 :-)
```

You may assume that the file begins with a real number.

#### File input answer 3

```
// Displays changes in temperature from data in an input file.
import java.io.*; // for File
import java.util.*; // for Scanner
public class Temperatures2 {
    public static void main(String[] args)
            throws FileNotFoundException {
        Scanner input = new Scanner(new File("weather.txt"));
        double prev = input.nextDouble();  // fencepost
        while (input.hasNext()) {
            if (input.hasNextDouble()) {
                double next = input.nextDouble();
                System.out.println(prev + " to " + next +
                        ", change = " + (next - prev));
                prev = next;
            } else {
                input.next(); // throw away unwanted token
```

#### Gas prices question

- Write a program that reads a file gasprices.txt
  - Format: Belgium \$/gal US \$/gal date

```
8.203.813/21/118.083.843/28/118.383.924/4/118.624.034/11/11
```

 The program should print the average gas price over all data in the file for both countries:

```
Belgium average: $8.32/gal USA average: $3.90/gal
```

#### Gas prices solution

```
public class GasPrices {
  public static void main(String[] args)
            throws FileNotFoundException {
    Scanner s = new Scanner(new File("gasprices.txt"));
    double belgium = 0;
    double usa = 0;
    int count = 0;
    while (s.hasNext()) {
      belgium += s.nextDouble();
      usa += s.nextDouble();
      count++;
      s.next(); // skip date
    System.out.printf("Belgium average: $%.2f/gal\n", belgium /
count);
    System.out.printf("USA average: $%.2f/gal\n", usa / count);
```

#### Hours question

Given a file hours.txt with the following contents:

```
123 Riley 12.5 8.1 7.6 3.2
456 Molly 4.0 11.6 6.5 2.7 12
789 Andrew 8.0 8.0 8.0 8.0 7.5
```

Consider the task of computing hours worked by each person:

```
Riley (ID#123) worked 31.4 hours (7.85 hours/day)
Molly (ID#456) worked 36.8 hours (7.36 hours/day)
Andrew (ID#789) worked 39.5 hours (7.90 hours/day)
```

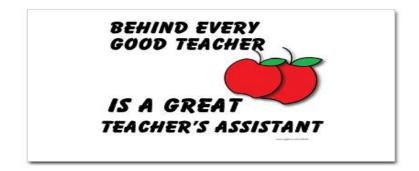

#### Hours answer (flawed)

```
// This solution does not work!
import java.io.*;
                                 // for File
import java.util.*;
                                 // for Scanner
public class HoursWorked {
    public static void main(String[] args)
            throws FileNotFoundException {
        Scanner input = new Scanner(new File("hours.txt"));
        while (input.hasNext()) {
            // process one person
            int id = input.nextInt();
            String name = input.next();
            double total Hours = 0.0;
            int days = 0;
            while (input.hasNextDouble()) {
                totalHours += input.nextDouble();
                days++;
            System.out.printf(
                "%s (ID#%d) worked %.1f hours (%.2f hours/day) n",
                name, id, totalHours, totalHours / days);
```

#### Flawed output

- The inner while loop is grabbing the next person's ID.
- We want to process the tokens, but we also care about the line breaks (they mark the end of a person's data).
- A better solution is a hybrid approach:
  - First, break the overall input into lines.
  - Then break each line into tokens.

#### Line-based Scanner methods

| Method        | Description                                                                               |
|---------------|-------------------------------------------------------------------------------------------|
| nextLine()    | returns next entire line of input (from cursor to \n)                                     |
| hasNextLine() | returns true if there are any more lines of input to read (always true for console input) |

```
Scanner input = new Scanner(new File("<filename>"));
while (input.hasNextLine()) {
    String line = input.nextLine();
    cprocess this line>;
}
```

### Consuming lines of input

```
23 3.14 John Smith "Hello" world 45.2 19
```

• The Scanner reads the lines as follows:

```
23\t3.14 John Smith\t"Hello" world\n\t\t45.2 19\n
```

- String line = input.nextLine();
  23\t3.14 John Smith\t"Hello" world\n\t\t45.2 19\n
- String line2 = input.nextLine(); 23\t3.14 John Smith\t"Hello" world\n\t\t45.2 19\n
- Each \n character is consumed but not returned.

#### Scanners on Strings

• A Scanner can tokenize the contents of a String:

```
Scanner <name> = new Scanner(<String>);
```

Example:

```
String text = "15 3.2 hello 9 27.5";
Scanner scan = new Scanner(text);
int num = scan.nextInt();
System.out.println(num);  // 15
double num2 = scan.nextDouble();
System.out.println(num2);  // 3.2
String word = scan.next();
System.out.println(word);  // "hello"
```

#### Mixing lines and tokens

| <pre>Input file input.txt:</pre> | Output to console: |
|----------------------------------|--------------------|
| The quick brown fox jumps over   | Line has 6 words   |
| the lazy dog.                    | Line has 3 words   |

```
// Counts the words on each line of a file
Scanner input = new Scanner(new File("input.txt"));
while (input.hasNextLine()) {
    String line = input.nextLine();
    Scanner lineScan = new Scanner(line);

    // process the contents of this line
    int count = 0;
    while (lineScan.hasNext()) {
        String word = lineScan.next();
        count++;
    }
    System.out.println("Line has " + count + " words");
}
```

#### Hours question

Fix the Hours program to read the input file properly:

```
123 Riley 12.5 8.1 7.6 3.2
456 Molly 4.0 11.6 6.5 2.7 12
789 Andrew 8.0 8.0 8.0 8.0 7.5
```

Recall, it should produce the following output:

```
Riley (ID#123) worked 31.4 hours (7.85 hours/day)
Molly (ID#456) worked 36.8 hours (7.36 hours/day)
Andrew (ID#789) worked 39.5 hours (7.90 hours/day)
```

### Hours answer, corrected

```
// Processes an employee input file and outputs each employee's hours.
import java.io.*; // for File
import java.util.*; // for Scanner
public class Hours {
    public static void main(String[] args) throws FileNotFoundException {
        Scanner input = new Scanner(new File("hours.txt"));
       while (input.hasNextLine()) {
           String line = input.nextLine();
           processEmployee(line);
    public static void processEmployee(String line) {
       Scanner lineScan = new Scanner(line);
        int id = lineScan.nextInt(); // e.g. 456
        String name = lineScan.next();  // e.g. "Greq"
       double sum = 0.0;
       int count = 0;
       while (lineScan.hasNextDouble()) {
            sum = sum + lineScan.nextDouble();
           count++;
        double average = sum / count;
        System.out.printf("%s (ID#%d) worked %.1f hours (%.2f hours/day) n,
              name, id, sum, sum / count); }
```